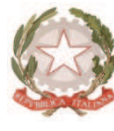

*Ministero dell'Istruzione, dell''Università e della Ricerca* 

ļ

 *I S T I T U T O P R O F E S S I O N A L E D I S T A T O I N D U S T R I A AR T I G I A N A T O*  Ufficio Scolastico Regionale per la Calabria - Ufficio Scolastico Provinciale di Reggio Calabria Via Mazzini, 2 - 89048 SIDERNO (RC) - ® 0964048034

Codice mecc.: sede Siderno RCRI010006 – sede coordinata Locri RCRI010017 –

Prot. n.321/ A.1.a Siderno 11/01/2019

Agli ALUNNI interessati

## CIRCOLARE N.61

**Oggetto:** "CARTA DELLO STUDENTE - IOSTUDIO" Attivazione Funzionalità Postepay

 Si comunica che **è nuovamente possibile attivare** la carta dello studente *IoStudio* come carta prepagata"Postepay nominativa", così operando:

1. **accedere al Portale dello Studente** https://iostudio.pubblica.istruzione.it/web/studenti/primoaccesso, dove saranno disponibili le istruzioni per completare il "Primo Accesso" e ottenere le credenziali di accesso in Area Riservata;

2. **richiedere l'emissione del PIN** tramite la funzione appositamente dedicata nell'Area Riservata del Portale dello Studente dopo avere effettuato il "*LOGIN*";

3. **completare l'attivazione con la procedura di identificazione presso un Ufficio postale**. Dopo aver richiesto il PIN, è necessario recarsi presso un Ufficio postale accompagnati da un genitore, con un documento d'identità in corso di validità e il codice fiscale dello studente e del genitore. Per gli studenti maggiorenni non è necessaria la presenza del genitore.

Gli studenti che avevano già attivato la Carta IoStudio anche come strumento di pagamento Postepay al portatore, potranno continuare ad utilizzare le funzionalità Postepay di ricarica, prelievo e pagamento soltanto **fino al 31 gennaio 2019**. Dopo tale data le Carte non saranno più attive se non verranno trasformate in "Postepay nominativa".

Per maggiori informazioni sulle funzioni e sulle condizioni di utilizzo della Carta IoStudio-Postepay è possibile consultare il Foglio Informativo della carta pubblicato nella sezione "*La Carta dello Studente*  – *La tua Prepagata*" [https://www.poste.it/resources/bancoposta/pdf/trasparenza/FI\_ISP.pdf].

Per ulteriori chiarimenti si rimanda alla Circolare MIUR pubblicata sul sito della Scuola

 Il Dirigente Scolastico Gaetano Pedullà Firma autografa sostituita a mezzo stampa

ex art. 3 c. 2 d.lgs n. 39/93